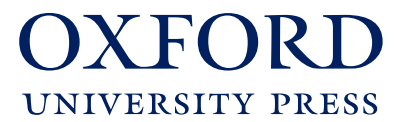

198 Madison Avenue New York, NY 10016-4314

(212) 726-6000 telephone www.oup.com/us

Dear Subscriber,

#### **Important information about the migration of Oxford Constitutions of the World**

On September 19<sup>th</sup> 2013, Oxford University Press (OUP) is migrating three services from *Oceana Law Online* (Constitutions of the Countries of the World Online, Constitutions of Dependencies and Territories Online, and Constitutions of the United States: National and State Online) to the new *Oxford Constitutions of the World,* offering a fresh and modern look and feel, enhanced functionality, and greater discoverability.

I am writing to give you further details about the migration, providing information on important maintenance tasks that need to be carried out in order for your users to access services on the new site. This includes:

- 1. Access methods
- 2. Updating links and bookmarks
- 3. Usage statistics
- 4. Browser compatibility
- 5. How to promote the new *Oxford Constitutions of the World* site to your patrons

This information follows on the next pages; please make sure to familiarize yourself with the areas that will impact you and your users.

There will be a detailed list of contact information on the new website directing users who have technical, marketing, and editorial queries onto the relevant contacts within OUP. If you have any queries leading up to the migration please do not hesitate to contact us at **onlinemarketing@oup.com**.

A full set of Frequently Asked Questions will be available on the new site, and there will be training materials -- including live webinars -- available to you free of charge to help you promote the new site to users inside and outside your library.

Please read through the accompanying notes and feel free to contact us with any questions or concerns. We aim to make the transition to the new site as seamless as possible.

Best wishes, The Oxford Law Online Team

**Please note that the changes listed below will only come into effect when the new website goes live on September 19th 2013. Do not amend your systems until then.**

> Oxford University Press is a department of the University of Oxford. It furthers the University's objective of excellence in research, scholarship, and education by publishing worldwide.

#### **1. Accessing** *Oxford Constitutions of the World*

Please check your current access method from the list below.

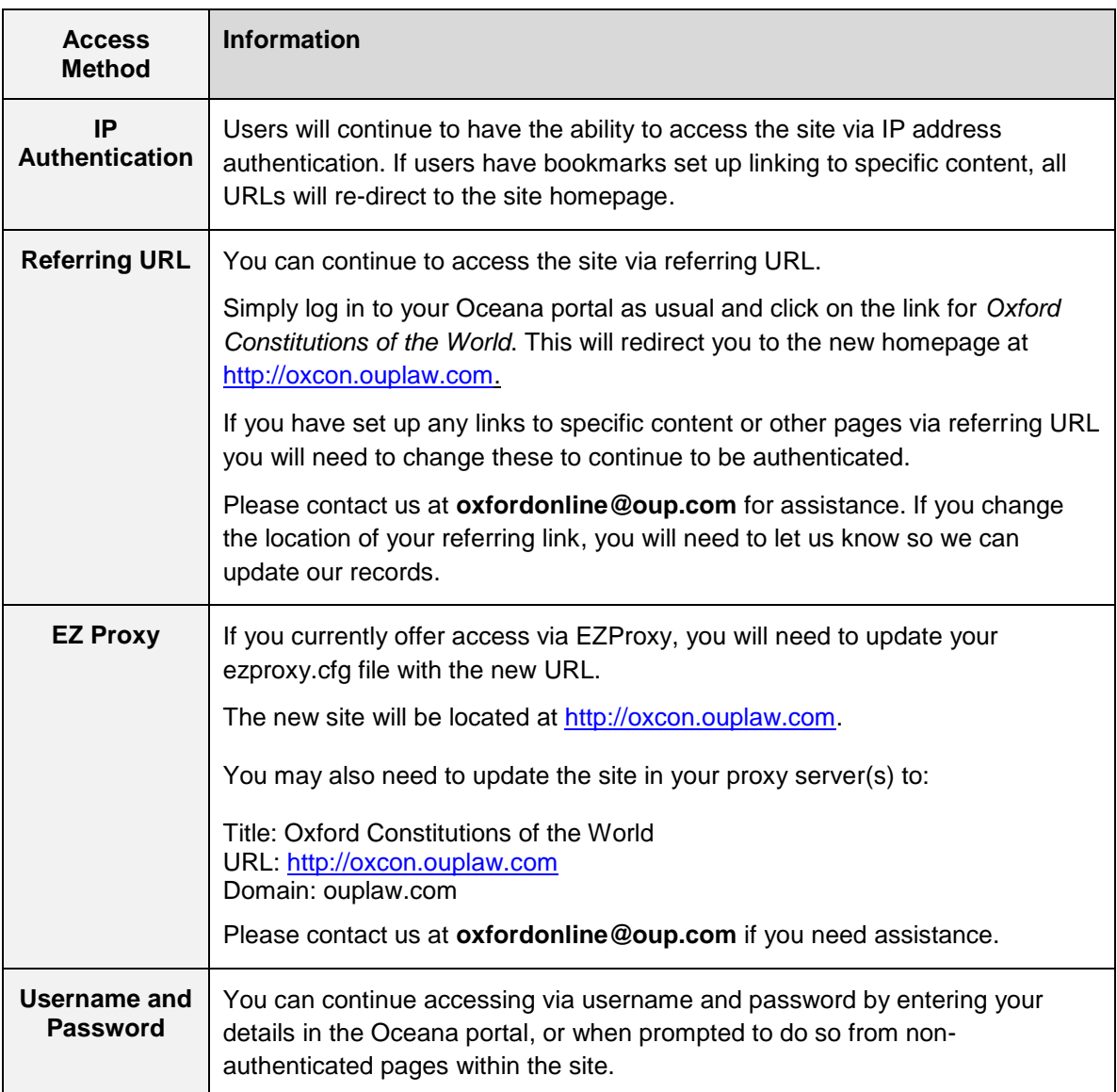

## **2. Updating links and bookmarks**

The new homepage can be found at [http://oxcon.ouplaw.com](http://oxcon.ouplaw.com/)

We are unable to provide a direct mapping of entry level and public page content from the old site to the new, so the user will need to update bookmarks manually by visiting the new site and locating the new pages. We advise that users update their bookmarks as soon as they can after the launch.

**Public Pages:** all public "information" pages on the old site will be improved and transferred to the new site; thereafter, users will not be able to access public pages on the old sites.

## **3. Usage Statistics**

COUNTER statistics will be available for OCW customers.

Please contact **oxfordonline@oup.com** should you have any questions regarding the details of your COUNTER statistics.

#### **4. Browser Compatibility**

All current standard web browsers will be supported. These include:

- Internet Explorer for Windows (version 8 and higher)
- Firefox Mac and Windows (versions 8 and higher)
- Safari Mac and Windows (versions 5 and higher)
- Google Chrome Mac and Windows (versions 17 and higher)

# **5. How to Promote the New** *Oxford Constitutions of the World* **Site to your Patrons**

Oxford University Press is here to help you through this transition; below are just a few ways that we can help you market the new *Oxford Constitutions of the World* site to your patrons. Please contact us if we can be of any further assistance.

- **In-library support** A variety of promotional items are available to you free of charge to help you promote the new *Oxford Constitutions of the World* site within your institution. Please contact [library.marketing@oup.com](mailto:library.marketing@oup.com) for more information.
- **Training opportunities**  we are pleased to offer live demonstrations and training sessions hosted by our product expert, introducing you to the new site. Demonstrations are conducted using a service called WebEx – all you need is a phone and a computer with an internet connection.

On-site training opportunities can also be arranged where necessary. Please contact us at [online.training@oup.com](mailto:online.training@oup.com) for additional details.

- **Guided Tour**  a guided tour will be available on the site at launch
- **Increase your usage** we would be happy to provide you with an email template, which you can then use to let your faculty know that *Oxford Constitutions of the World* has launched. Please contact us at [library.marketing@oup.com](mailto:library.marketing@oup.com) for further information.